*Dauer der Ausflusszeit und Integral Fortsetzung* Bei Exponentialfunktionen sind die *Quotienten* aufeinander *Das m&m – Experiment Henning Körner* folgender Werte konstant. Der nächste Wert ist ein Vielfaches des jetzigen Wertes. Die Änderung ist proportional zum Bestand.

$$
\frac{f(x+1)}{f(x)} = \frac{4 \cdot 1.5^{x+1}}{4 \cdot 1.5^x} = 1.5 \text{ bzw.}
$$
  
f(x+1) = 1.5 \cdot f(x) \implies f(x+1) - f(x) = 0.5 \cdot f(x)

Was gilt nun für Parabeln, also z.B. unsere m&m – Parabel f(x) = 1,5 · x2 + 4 ? Weder die *Differenzen* sind konstant noch die *Quotienten*, wie man leicht nachrechnen wird. Das Wachstum ist wirklich von anderer Qualität. Die Differenzen werden größer, also wachsen Parabeln stärker als Geraden (naja, das wussten wir schon lange, wir sehen es aber jetzt auf eine andere Weise). Die Quotienten werden kleiner, also wächst eine Parabel schwächer als eine Exponentialfunktion. Naja, dies haben wir auch schon beim Vergleich von Ingas und Steffens Modell stark vermutet. Können wir nichts Neues entdecken? Doch! Wenn man die Differenzen der Differenzen betrachtet, fällt auf, dass dies eine konstante Folge von Werten ergibt, nämlich 3, 3, 3, ... . Die Differenzen wachsen also wie eine Gerade, nämlich konstant.

Bei quadratischen Funktionen ist die Änderung der Änderung konstant, die Differenzen (Änderungen) erzeugen eine lineare Funktion.

#### **Anmerkungen:**

Der Bericht ist die Darstellung einer konkreten Unterrichtssequenz, wie sie in genau der Form sicher nicht oder nur abgewandelt realisiert werden kann (und sollte). Ein etwas anders verlaufender Unterrichtsgang beim selben Lehrer ist in [1] veröffentlicht, wo die Unterrichtssequenz auch in einen weiteren Kontext eingebettet ist. Das Experiment (Spiel) sollte zur Einführung in den Themenbereich "Wachstum", noch vor der expliziten Thematisierung von Exponentialfunktionen, behandelt werden. Wenn das Charakteristische des exponentiellen Wachstums schon bekannt ist, wird die produktive Spannung zwischen deskriptiver Modellierung mit einer, den Schüler vertrauten, Parabel einerseits und dem zugrunde liegenden Wirkzusammenhang vermutlich nicht entstehen, das Experiment wird dann vermutlich zu einer .reinen' Anwendung, weil das Wachstumsprinzip der m&m wohl unmittelbar erkannt wird.

#### **Literatur:**

[1] H. Körner-Modellbildung mit Exponentialfunktionen, in: Henn/Maaß (Hrsg.)-Materialien für einen realitätsbezogenen Mathematikunterricht (ISTRON), Bd.8, S.155-177

## **Autor:**

Henning Körner, Oldenburg (D) Studienseminar Oldenburg hen.koerner@t-online.de

# -*Wanderungen*

*Dr. Wolfgang Moldenhauer, Dr. Wilfried Zappe*

**Reisen heißt, an ein Ziel kommen; wandern heißt, unterwegs sein**. *Theodor Heuss (1884-1963), dt. Politiker (FDP) u. Schriftsteller, 1949-59 Bundespräsident*

Wandert der Punkt C eines Dreiecks ABC auf einer Parallelen zur Geraden g(AB), so erzeugt der Schnittpunkt der Dreieckshöhen eine Parabel. Auch die Ortskurven der Schnittpunkte von Seitenhalbierenden, Mittelsenkrechten und Winkelhalbierenden bei dieser "Wanderung" wurden untersucht (s. TI-Nachrichten 1/07, S. 26-28).

Wir wollen untersuchen, wie die geometrischen Orte der Schnittpunkte folgender Dreieckstransversalen aussehen und algebraisch beschrieben werden können, wenn C auf einer Parallelen zu g(AB) wandert:

- (1) Seitenhalbierende und Höhe
- (2) Winkelhalbierende und Höhe
- (3) Seitenhalbierende und Winkelhalbierende

## *(1) Seitenhalbierende und Höhe*

Zunächst konstruieren wir diese Ortskurve. Für die anschließende Rechnung haben wir die Konstruktion in ein kartesisches Koordinatensystem gelegt. Die Koordinaten der Eckpunkte des Dreiecks seien o.B.d.A. A(0|0), B(1|0) und  $C(t|1)$  mit tel<sub>R</sub>.

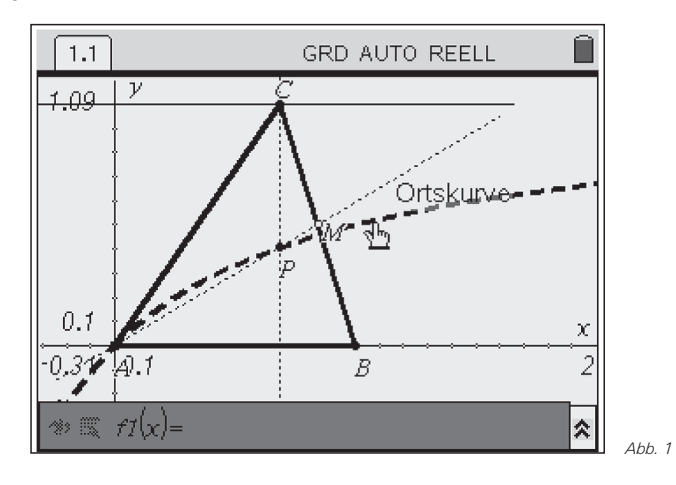

Die Höhe h<sub>c</sub> hat die Gleichung  $x = t$ . Für den Mittelpunkt M der Seite  $\overline{BC}$  und den Anstieg der Seitenhalbierende s<sub>a</sub> gilt

$$
M\left(\frac{t+1}{2};\,\frac{1}{2}\right) \text{ bzw. } m = \frac{\frac{1}{2}}{\frac{t+1}{2}} = \frac{1}{t+1}
$$

mit t ≠ -1. Mit der Gleichung für die Ursprungsgerade s. ergibt sich der Schnittpunkt  $P_t$  von s<sub>a</sub> und h<sub>c</sub>

$$
y = f_t(x) = \frac{1}{t+1} \cdot x \implies P_t\left(t; \frac{t}{t+1}\right).
$$

Die Punkte P<sub>t</sub> liegen auf der Ortskurve

$$
x = t
$$
;  $y = \frac{t}{t+1} = \frac{x}{x+1} = 1 - \frac{1}{x+1}$  mit  $x = t \neq -1$ .

Dieses Ergebnis verifizieren wir mit dem TI-Nspire™ durch Eingabe der Gleichung der Ortskurve und erkennen eine Übereinstimmung.

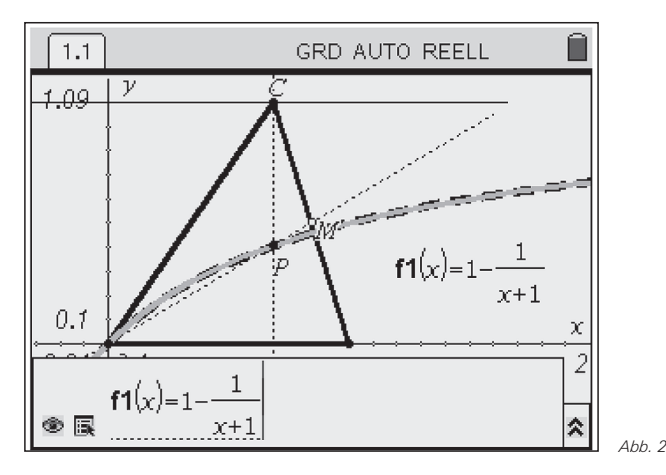

Einen größeren Teil der Schönheit der Ortskurve erhalten wir durch "Herauszoomen". Nun ist die Hyperbel deutlich zu erkennen. Für t = -1 sind  $s_a$  und  $h_c$  parallel zueinander.

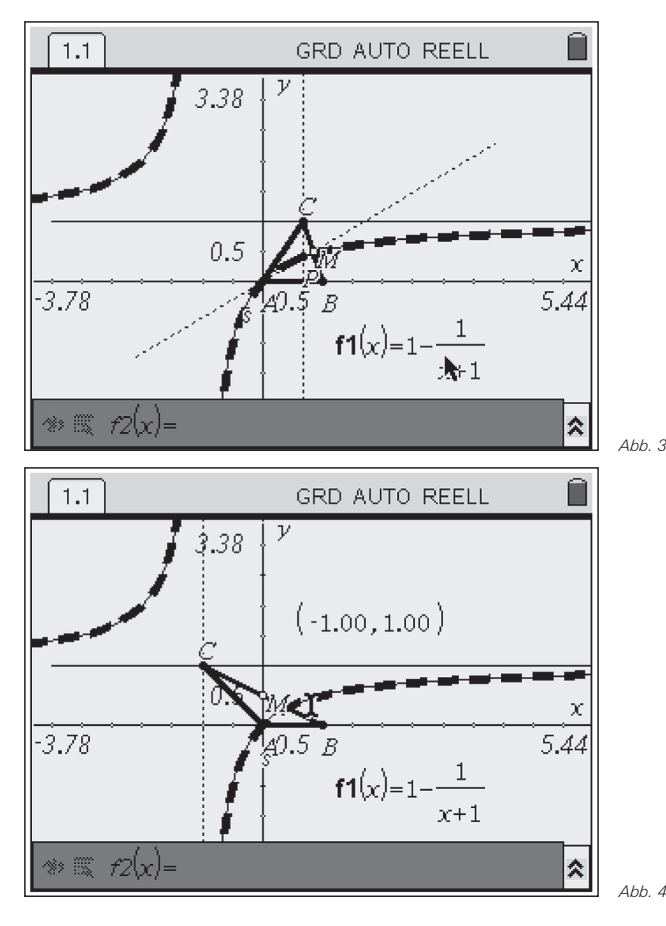

Wie muss das Dreieck ABC platziert werden, um eine Ortskurve mit der Gleichung

 $y = \frac{1}{x}$ 

zu erhalten? Wir spiegeln das Dreieck an der x-Achse und verschieben es um eine Einheit nach oben und eine Einheit nach rechts:

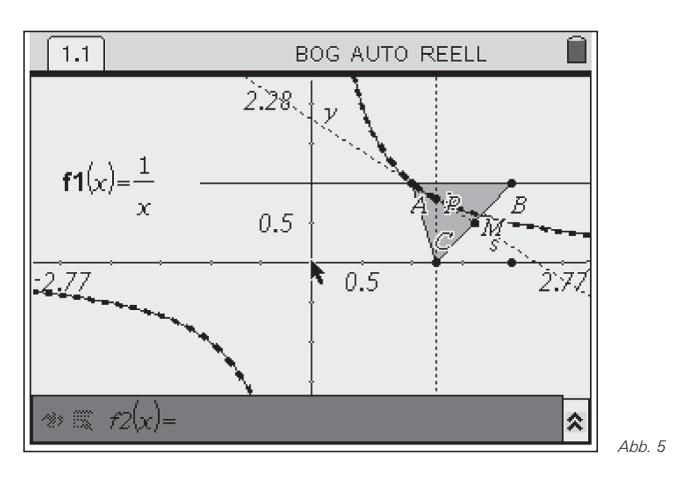

# *(2) Winkelhalbierende und Höhe*

Wir schneiden die Winkelhalbierende w<sub>β</sub> des Winkels ∠ABC = β mit der Höhe h<sub>c</sub>. Es sei wie oben ein kartesisches Koordinatensystem in die Figur gelegt, so dass die Punkte A, B und C durch A(0|0), B(1|0), C(t|1) mit teIR beschrieben werden können. Die geometrische Konstruktion der Ortskurve sieht so aus:

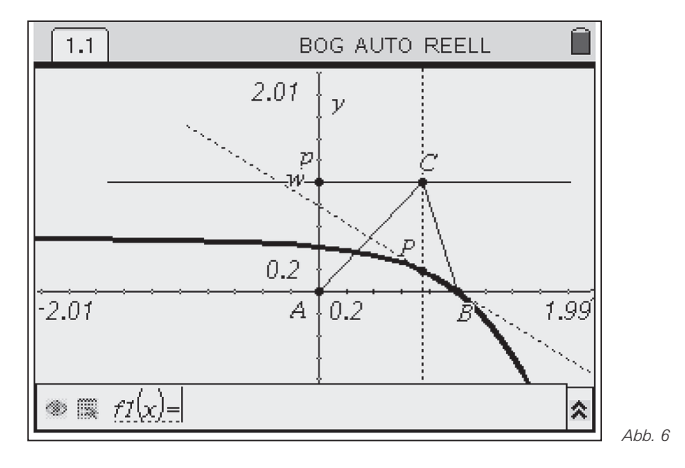

Die winkelhalbierende Gerade w $_B$  wird in Parameterform angegeben. Ihr Richtungsvektor ergibt sich aus der Addition der zugehörigen normierten Seitenvektoren:

 $w_8 : \vec{x} = \vec{0}$  $\vec{x} = \vec{OB} + \vec{r} \cdot \vec{n_0}$  mit  $\vec{n_0} = \vec{BA_0} + \vec{BC}$ - -- - - -- - --- - + $\overline{r} \cdot \overline{n_0}$  mit  $\overline{n_0} = \overline{BA_0} + \overline{BC_0}$  $\overline{SC_n}$ .

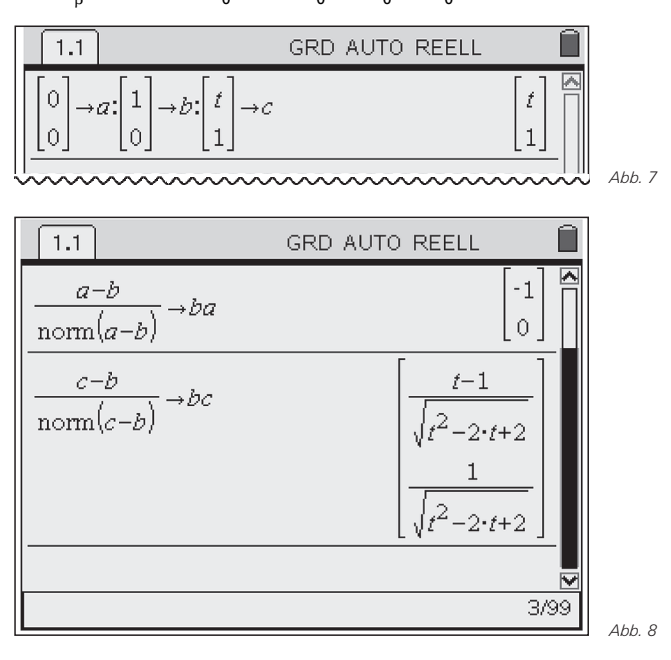

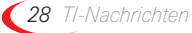

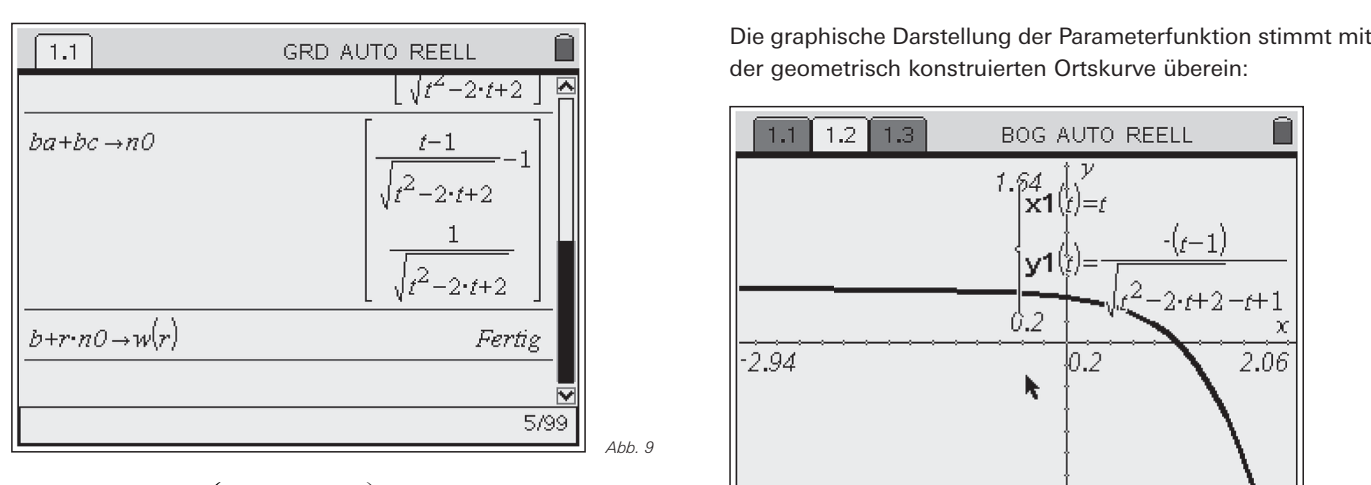

$$
w_{\beta} : \vec{x} = \begin{pmatrix} 1 \\ 0 \end{pmatrix} + r \cdot \begin{pmatrix} \frac{t-1}{\sqrt{t^2 - 2t + 2}} - 1 \\ \frac{1}{\sqrt{t^2 - 2t + 1}} \end{pmatrix}
$$

Die Gleichung für die Höhe h<sub>c</sub> ist gegeben durch

$$
\vec{x} = \overrightarrow{OC} + s \cdot \begin{pmatrix} 0 \\ 1 \end{pmatrix} = \begin{pmatrix} t \\ 1 \end{pmatrix} + s \cdot \begin{pmatrix} 0 \\ 1 \end{pmatrix}.
$$

Der Schnittpunkt P<sub>t</sub> von Winkelhalbierender w<sub>ß</sub> und Höhe h<sub>c</sub> lässt sich durch Gleichsetzen beider Geradengleichungen bestimmen:

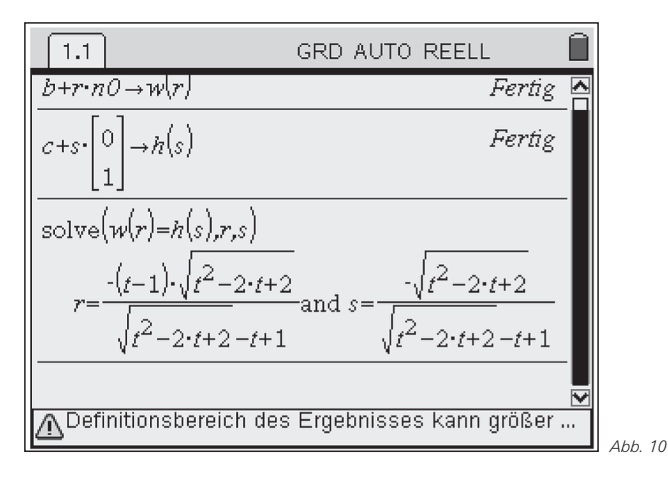

Einsetzen des ermittelten Wertes für r in die zugehörigen Geradengleichung liefert die Koordinaten des Ortsvektors vom Schnittpunkt  $P_t$ .

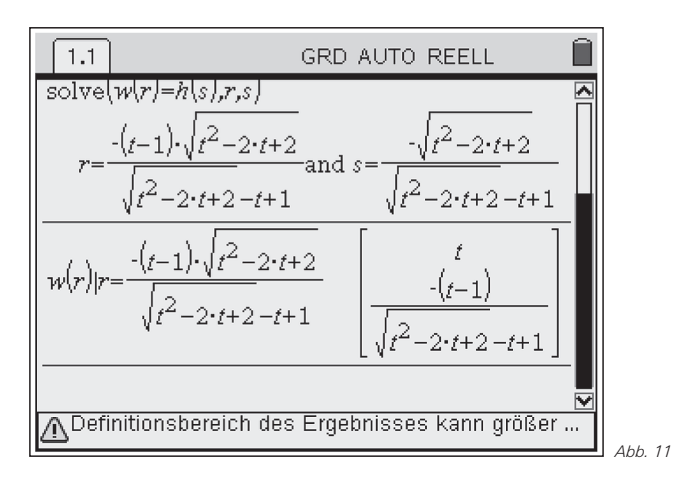

der geometrisch konstruierten Ortskurve überein:

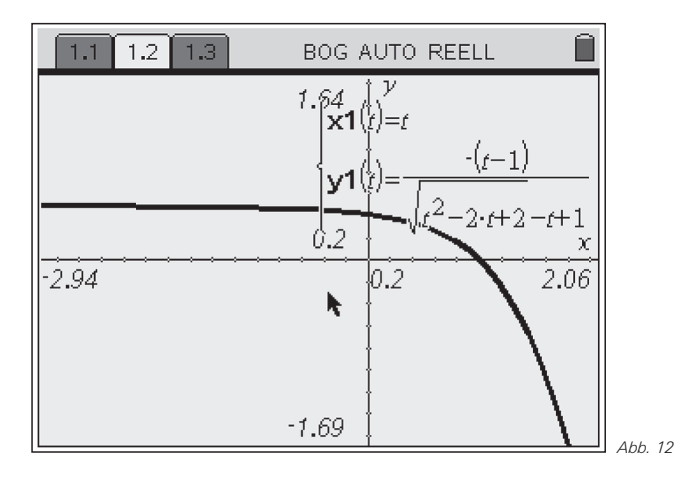

Wir untersuchen die Funktion auf einige prägnante Eigenschaften Eine Untersuchung der y-Werte im Unendlichen zeigt Abb. 13.

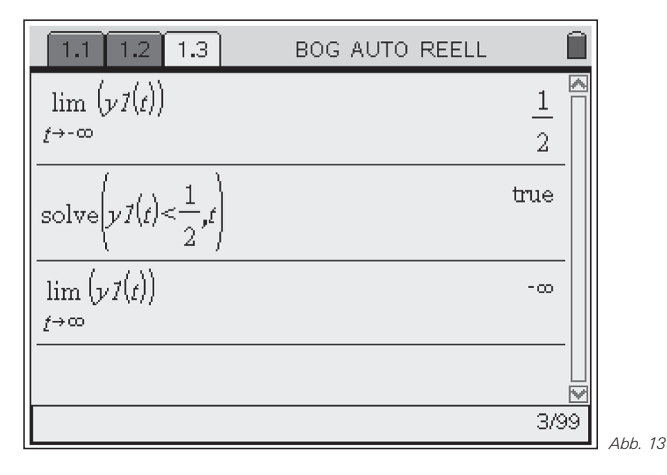

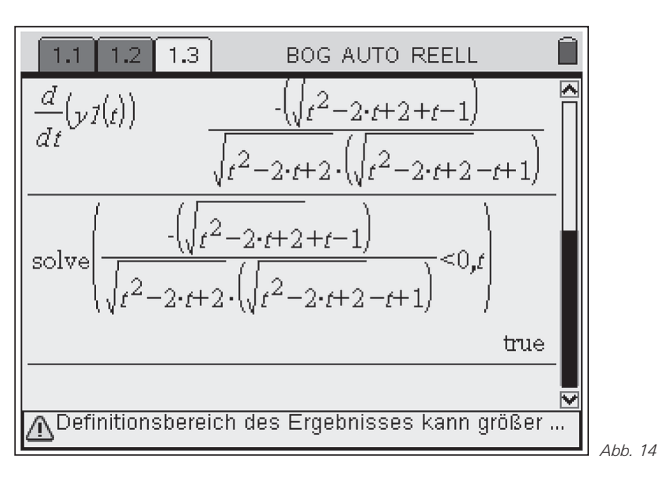

Die Funktion ist im gesamten Definitionsbereich streng monoton fallend, denn die Ableitung von y1(t) ist negativ:

Wegen  $x = t$  lässt sich y1(t) auch in der Form y(x) angeben und nach Rationalmachen des Nenners kann man schreiben:

$$
y(x) = \frac{-(x-1)}{\sqrt{x^2 - 2x + 2 - (x-1)}}
$$
  
= 
$$
\frac{-(x-1) \cdot (\sqrt{(x-1)^2 + 1} + (x-1))}{(\sqrt{(x-1)^2 + 1} - (x-1)) \cdot (\sqrt{(x-1)^2 + 1} + (x-1))}
$$
  

$$
y(x) = (1-x) \cdot (\sqrt{(x-1)^2 + 1} + x-1)
$$

Wird x durch x + 1 ersetzt, erhält man den etwas übersichtlicheren Ausdruck

$$
y(x+1) = -x \cdot (\sqrt{x^2+1} + x)
$$
 mit  $x \in IR$ .

# *(3) Winkelhalbierende und Seitenhalbierende*

Wir schneiden die Winkelhalbierende w<sub>β</sub> mit der Seitenhalbierenden s<sub>a</sub>. Es sei wieder ein kartesisches Koordinatensystem in die Figur gelegt, so dass die Punkte A, B und C durch A(0|0), B(1|0), C(t|1) mit teIR beschrieben werden können. Die geometrische Konstruktion der Ortskurve sieht so aus:

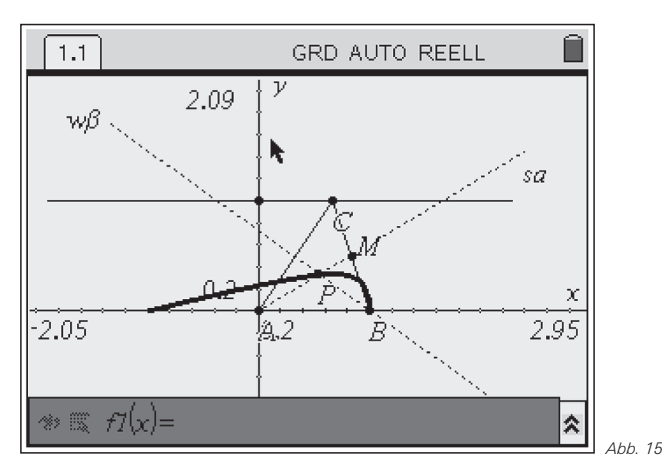

Für die rechnerische Beschreibung in Parameterdarstellung bedienen wir uns der Ergebnisse aus (1) und (2): Die winkelhalbierende Gerade w<sub>β</sub> wird in Parameterform angegeben:

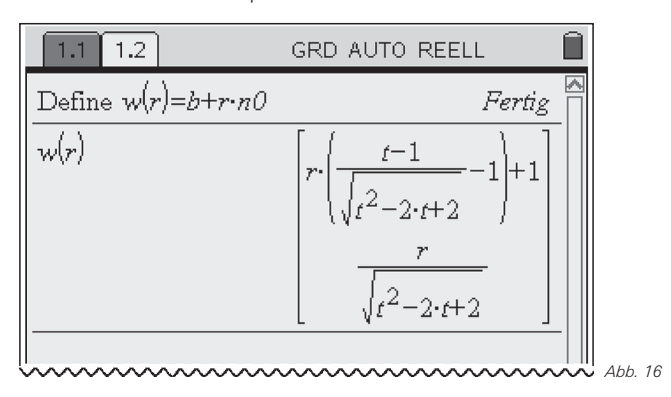

Die Gleichung für die Ursprungsgerade s<sub>a</sub> durch die Punkte A und M ist nach Abschnitt (1)

$$
y = f_t(x) = \frac{1}{t+1} \cdot x \quad \big( t \neq -1 \big).
$$

In Parameterdarstellung gilt für die Seitenhalbierende sa:

$$
\vec{x} = \overrightarrow{OA} + s \cdot \overrightarrow{AM} = \begin{pmatrix} 0 \\ 0 \\ 0 \end{pmatrix} + s \cdot \begin{pmatrix} \frac{t+1}{2} \\ \frac{1}{2} \\ 0 \end{pmatrix} = s \cdot \begin{pmatrix} t+1 \\ 1 \end{pmatrix}
$$

mit s, t∈IR. Der Schnittpunkt P<sub>t</sub> von Winkelhalbierender w<sub>ß</sub> und Seitenhalbierender s<sub>a</sub> lässt sich durch Gleichsetzen beider Geradengleichungen bestimmen:

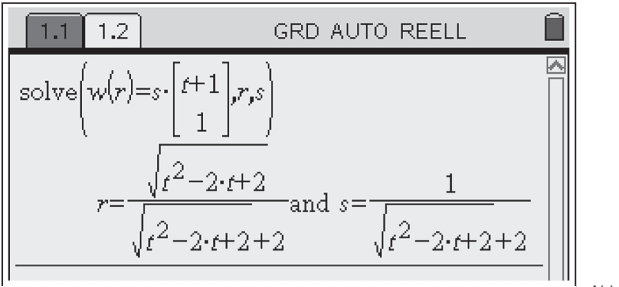

*Abb. 17*

Einsetzen des ermittelten Wertes für r in die zugehörigen Geradengleichung liefert die Koordinaten des Ortsvektors vom Schnittpunkt P<sub>t</sub>.

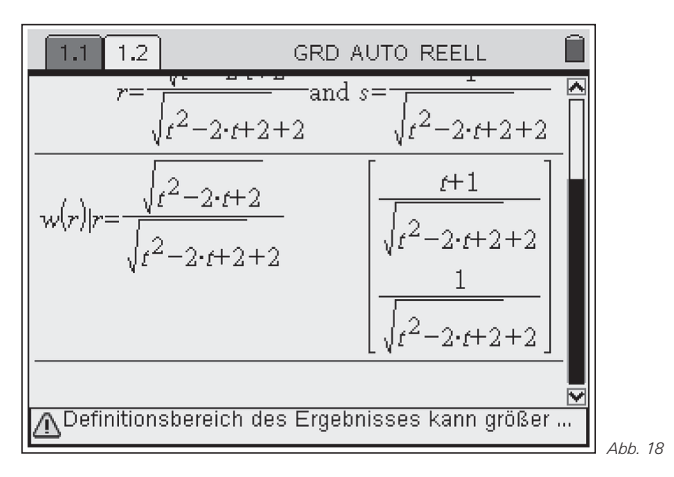

Die graphische Darstellung der Parameterfunktion stimmt optisch nahezu mit der geometrisch konstruierten Ortskurve überein:

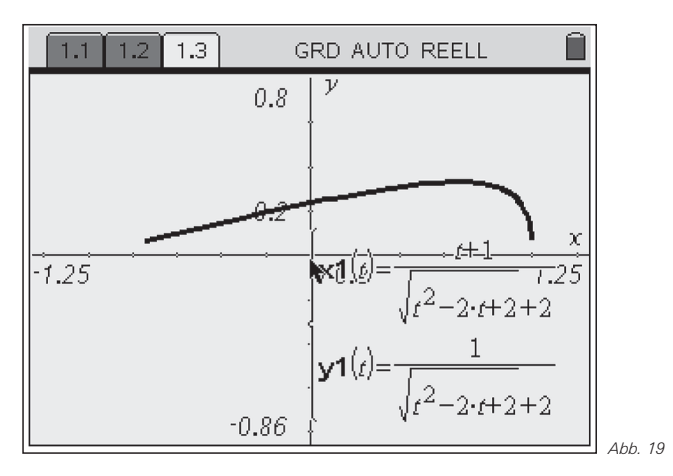

Für eine parameterfreie Darstellung der Ortskurve erhält man aus

$$
x(t) = \frac{t+1}{\sqrt{t^2 - 2t + 2} + 2}
$$
 und  $y(t) = \frac{1}{\sqrt{t^2 - 2t + 2} + 2}$   
(1)  $\frac{x}{y} = t+1$  und (2)  $\sqrt{t^2 - 2t + 2} = \frac{1}{y} - 2$ 

Aus (1) und (2) folgt:

$$
(t-1)^2 = ((t+1)-2)^2 = \left(\frac{x}{y}-2\right)^2 \text{ bzw.}
$$
  

$$
\sqrt{t^2 - 2t + 2}^2 = t^2 - 2t + 2 = (t-1)^2 + 1 = \left(\frac{1}{y}-2\right)^2
$$

Es ergibt sich damit der in Abb. 20 (1. Zeile) dargestellt Ausdruck, der dort noch etwas umgeformt wird (2. Zeile).

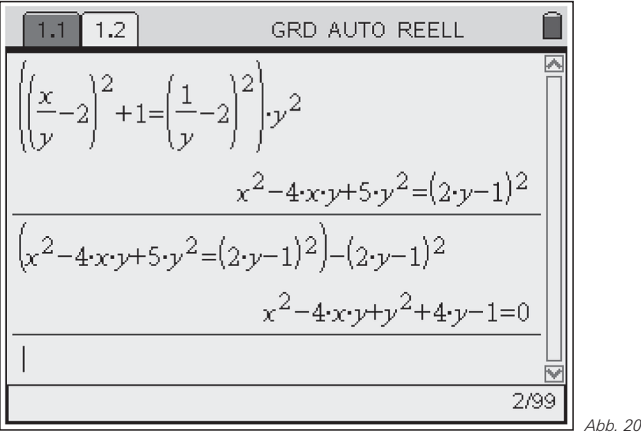

Die parameterfreie Gleichung der Ortskurve lautet:

 $x^{2} - 4xy + y^{2} + 4y - 1 = 0$  mit  $x \in (-1, 1)$ ,  $y \in (0, 1/3)$ .

Welche Kurve versteckt sich hinter dieser Gleichung 2. Grades? Die allgemeine Gleichung 2. Grades in zwei Variablen können wir schreiben als (vgl. [1]):

 $ax^{2} + 2bxy + cy^{2} + 2dx + 2ey + f = 0$  (\*) Man kann zeigen, dass es sich um einen Kegelschnitt handelt, und zwar für

 $ac - b^2 > 0$  eine Ellipse.  $ac - b^2 = 0$  eine Parabel und  $ac - b^2 < 0$  eine Hyperbel.

In unserem Fall gilt:  $a = 1$ ,  $b = -2$ ,  $c = 1$ ,  $d = 0$ ,  $e = 2$ ,  $f = -1$ . Damit wird ac –  $b^2 = 1 - (-2)^2 = -3 < 0$ . Es muss also eine Hyperbel vorliegen.

Durch eine Hauptachsentransformation können wir den Kegelschnitt in Hauptlage bringen. Dazu müssen wir das Koordinatensystem um einen Winkel ϕ drehen, wobei

$$
\tan 2\varphi = \frac{2b}{a-c},
$$
  

$$
\tan 2\varphi = \frac{2 \cdot (-2)}{1-1} = \frac{-4}{0} \implies 2\varphi = 90^\circ \implies \varphi = 45^\circ.
$$

(Weitere mögliche Lösungen lassen wir hier außer Betracht.) Die Gleichung in den neuen Koordinaten x' und y' erhalten wir durch die Substitutionen  $x = x'$  cos  $\varphi - y'$  sin  $\varphi$  bzw.  $y = x' \sin \varphi + y' \cos \varphi$ ; also:

x<sup>2</sup>-4xy+y<sup>2</sup>+4y-1=0 mit  
\nx = x<sup>1</sup>cos(45°)-y<sup>1</sup>sin(45°) = 
$$
\frac{1}{2}\sqrt{2} \cdot x - \frac{1}{2}\sqrt{2} \cdot y
$$
  
\ny = x<sup>1</sup>sin(45°)-y<sup>1</sup>cos(45°) =  $\frac{1}{2}\sqrt{2} \cdot x - \frac{1}{2}\sqrt{2} \cdot y$   
\n1.1 1.2 GRD AUTO REELL  
\nx<sup>2</sup>-4·x·y+y<sup>2</sup>+4·y-1=0|x= $\frac{\sqrt{2}}{2} \cdot x7 - \frac{\sqrt{2}}{2} \cdot y7$  a<sup>\*</sup>  
\nx<sup>2</sup>+2·x7· $\sqrt{2}$ +3·y7<sup>2</sup>+2·y7· $\sqrt{2}$ -1=0

Die neue Gleichung ist dann von der Form  $a'x'^2 + c'y'^2 + 2d'x' + 2e'y' + f' = 0$ In unserem Fall liegen vor:

 $a' = -1$ ,  $c' = 3$ ,  $d' = \sqrt{2}$ ,  $e' = \sqrt{2}$ ,  $f' = -1$ 

Das gemischte Glied xy ist weggefallen, wir haben also einen Kegelschnitt in achsenparalleler Lage. (Es gibt für ϕ zwei Möglichkeiten, eine führt zur 1., die andere zur 2. Hauptlage!)

Ist a'  $\neq$  0 und c'  $\neq$  0, handelt es sich um eine Ellipse oder Hyperbel. Diese können wir noch durch eine Verschiebung des Koordinatensystems in Hauptlage bringen, und zwar substituieren wir

$$
x' = x'' - \frac{d'}{a'}
$$
 bzw.  $y' = y'' - \frac{e'}{c'}$ 

Für uns gilt:

$$
x' = x'' - \frac{\sqrt{2}}{-1} = x'' + \sqrt{2}
$$
 and  $y' = y'' - \frac{\sqrt{2}}{3}$ 

$$
\begin{array}{|c|c|c|}\n\hline\n & 1.1 & 1.2 & \text{GRD AUTO REELL} & \text{or} \\
\hline\n x - 4 \cdot xy + y + 4 \cdot y - 1 = 0 \text{ or } -2 \cdot x \cdot 2 & 2 \cdot y \cdot 4 \\
 & x \cdot 2^2 + 2 \cdot x \cdot 1 \cdot \sqrt{2} + 3 \cdot y \cdot 2^2 + 2 \cdot y \cdot 1 \cdot \sqrt{2} - 1 = 0 \text{ or } -2 \\
 & x \cdot 2^2 + 2 \cdot x \cdot 1 \cdot \sqrt{2} + 3 \cdot y \cdot 2^2 + 2 \cdot y \cdot 1 \cdot \sqrt{2} - 1 = 0 \text{ or } -2 \\
 & x \cdot 2^2 + 3 \cdot y \cdot 2^2 + \frac{1}{3} = 0 \\
 & & x \cdot 2^2 + 3 \cdot y \cdot 2^2 + \frac{1}{3} = 0 \\
 & & x \cdot 2^2 + 3 \cdot y \cdot 2^2 + \frac{1}{3} = 0 \\
 & & x \cdot 2^2 + 3 \cdot y \cdot 2^2 + \frac{1}{3} = 0 \\
 & & x \cdot 2^2 + 3 \cdot y \cdot 2^2 + \frac{1}{3} = 0 \\
 & & x \cdot 2^2 + 3 \cdot y \cdot 2^2 + \frac{1}{3} = 0 \\
 & & x \cdot 2^2 + 3 \cdot y \cdot 2^2 + \frac{1}{3} = 0 \\
 & & x \cdot 2^2 + 3 \cdot y \cdot 2^2 + \frac{1}{3} = 0 \\
 & & x \cdot 2^2 + 3 \cdot y \cdot 2^2 + \frac{1}{3} = 0 \\
 & & x \cdot 2^2 + 3 \cdot y \cdot 2^2 + \frac{1}{3} = 0 \\
 & & x \cdot 2^2 + 3 \cdot y \cdot 2^2 + \frac{1}{3} = 0 \\
 & & x \cdot 2^2 + 3 \cdot y \cdot 2^2 + \frac{1}{3} = 0 \\
 & & x \cdot 2^2 + 3 \cdot y \cdot 2^2 + \frac{1}{3} = 0 \\
 & & x \cdot 2^2 + 3 \cdot y \cdot 2^2 + \frac{1}{3} = 0 \\
 & & x \cdot 2^2 + 3 \cdot y \cdot 2^2 + \frac{1}{3} = 0 \\
 & & x \cdot 2^2 + 3 \cdot y \cdot 2^2 + \frac{1}{3} = 0 \\
 &
$$

Dies ist offensichtlich die Gleichung einer Hyperbel.

#### **Quellen:**

[1] Wir beziehen uns auf einen Artikel von Jutta Gut, Wien: http://members.chello.at/gut.jutta.gerhard/kegelschnitte9. htm

## **Autoren:**

Dr. Wilfried Zappe, Ilmenau (D) wilfried.zappe@zappe-online.com Dr. Wolfgang Moldenhauer, Bad Berka (D)

WMoldenhauer@thillm.thueringen.de